# Datastrukturtegninger

Tilstandsdiagrammer

Illustrert på et eksempel med lenkelister

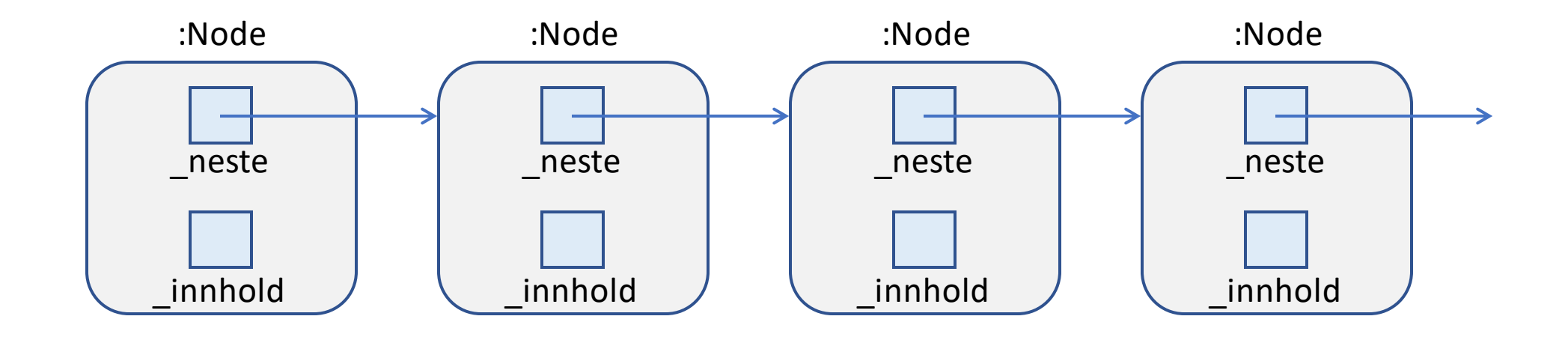

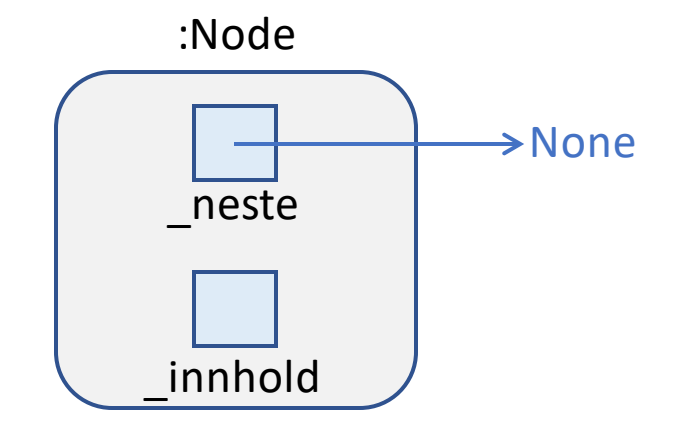

#### class Node :

 $def __init__(self, nytt):$  $self.__innhold = nytt$  $self._neste = None$ 

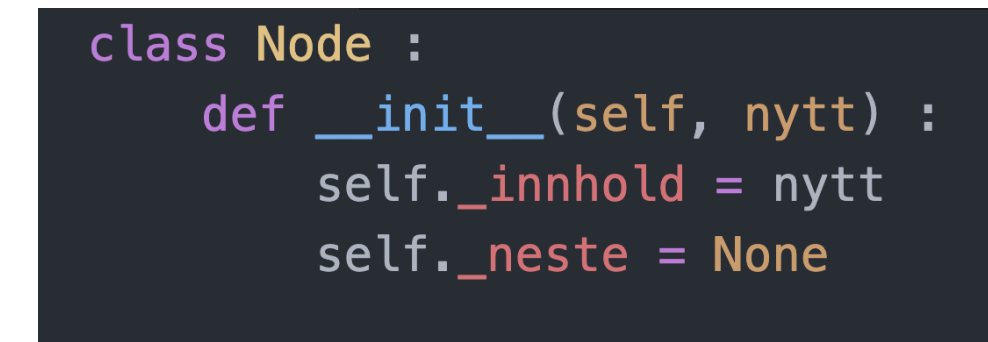

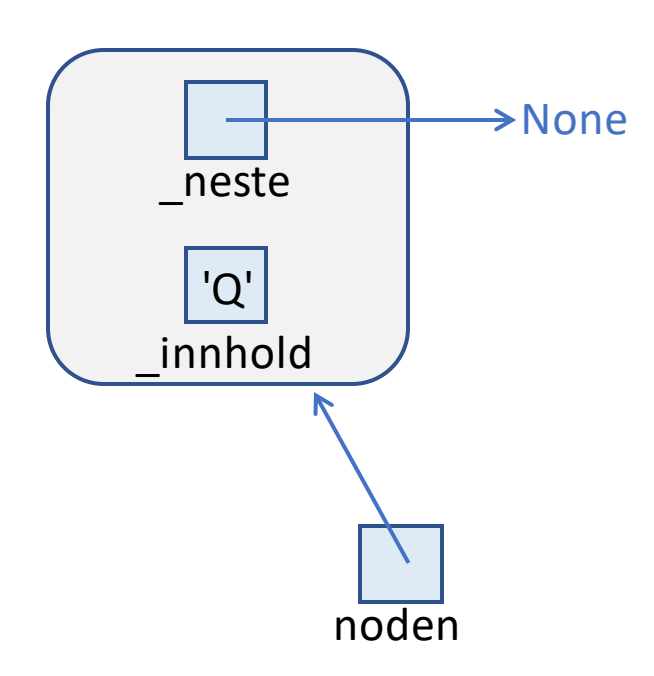

 $noden = Node("Q")$ 

3.14

pi

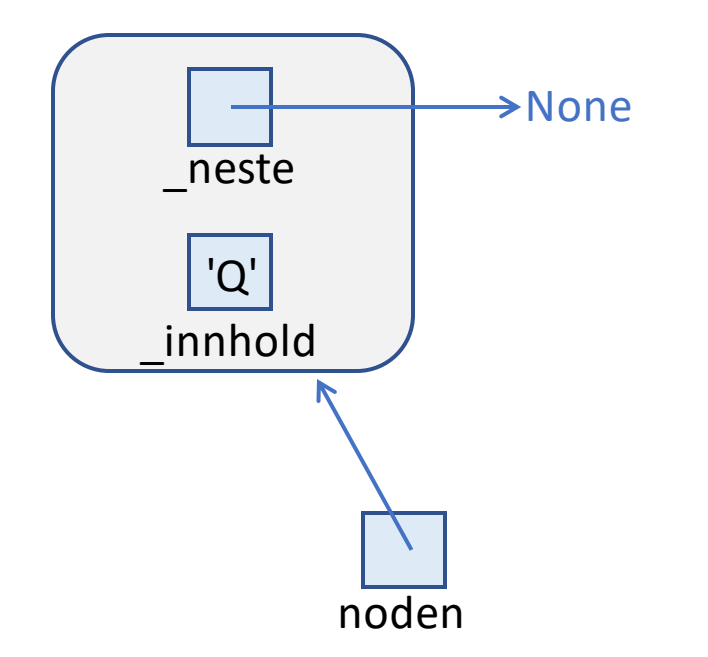

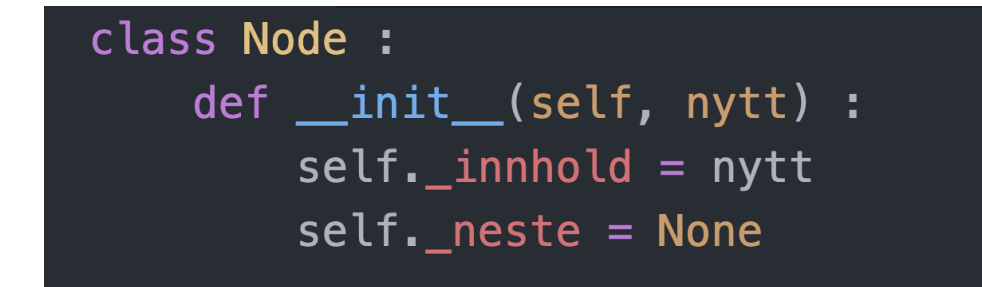

3.14

pi

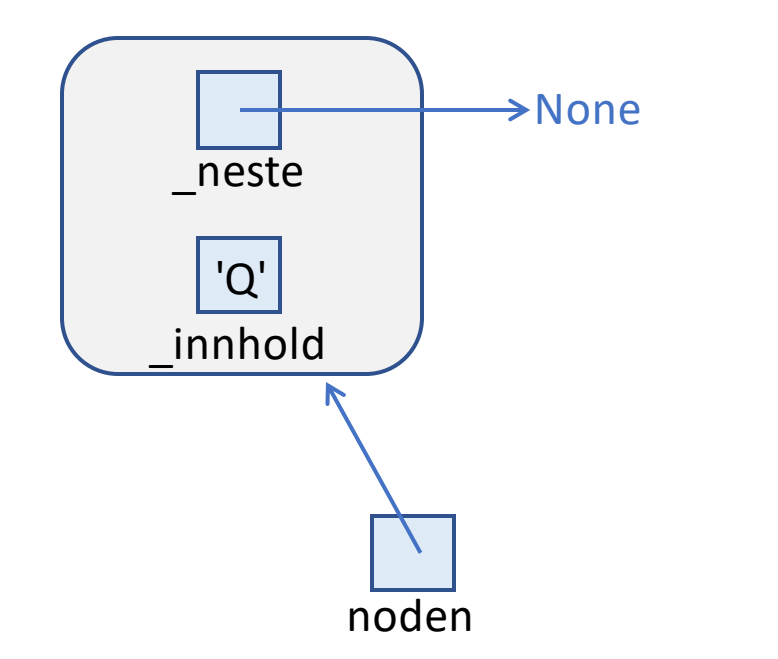

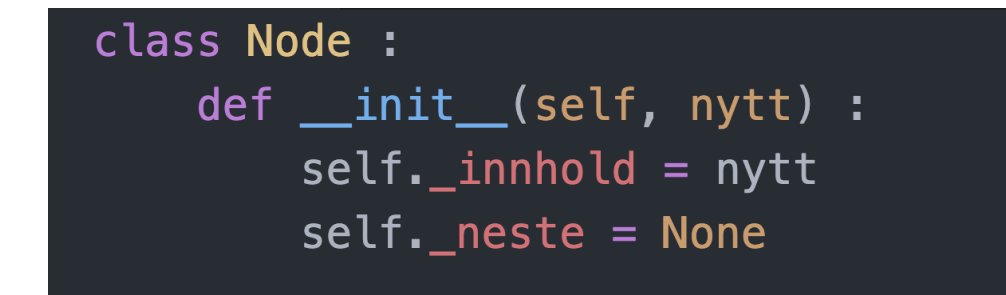

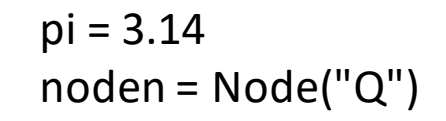

3.14

pi

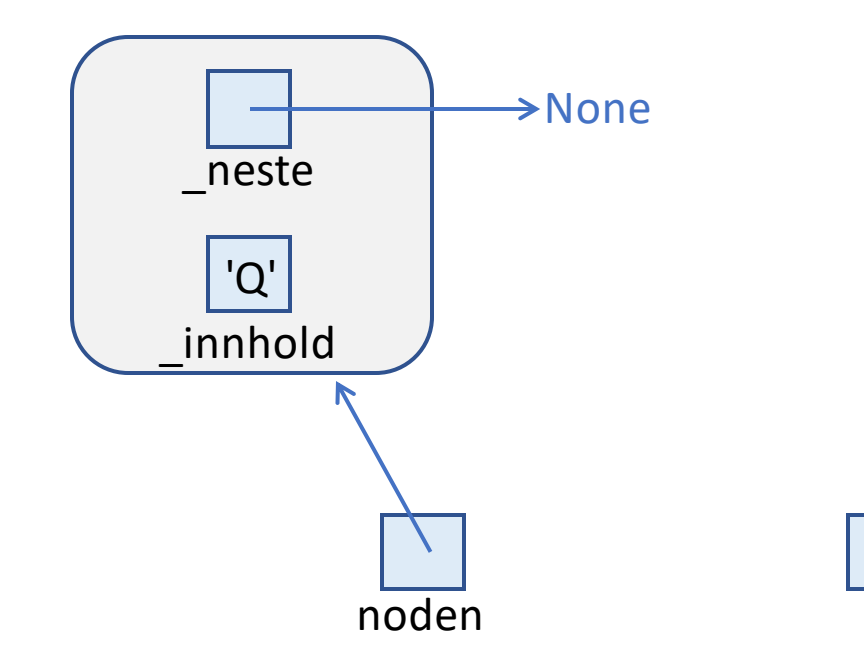

3.14

pi

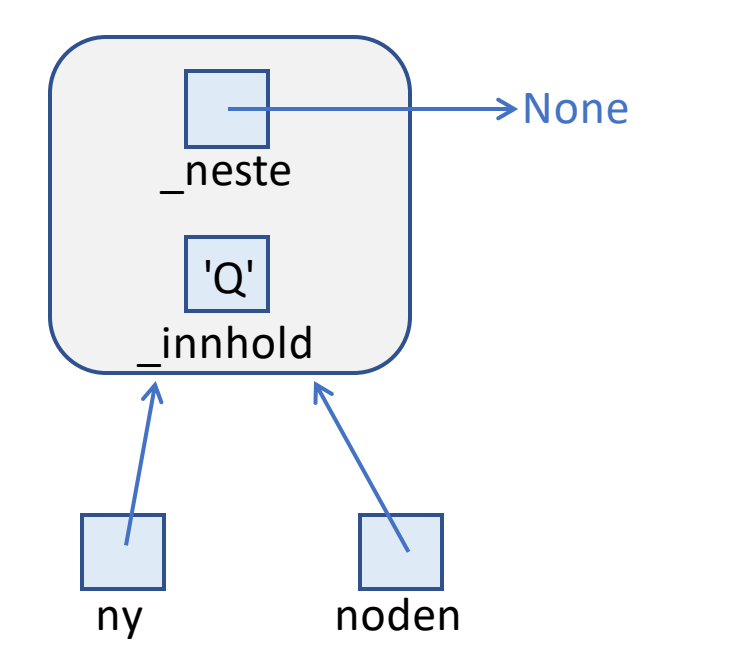

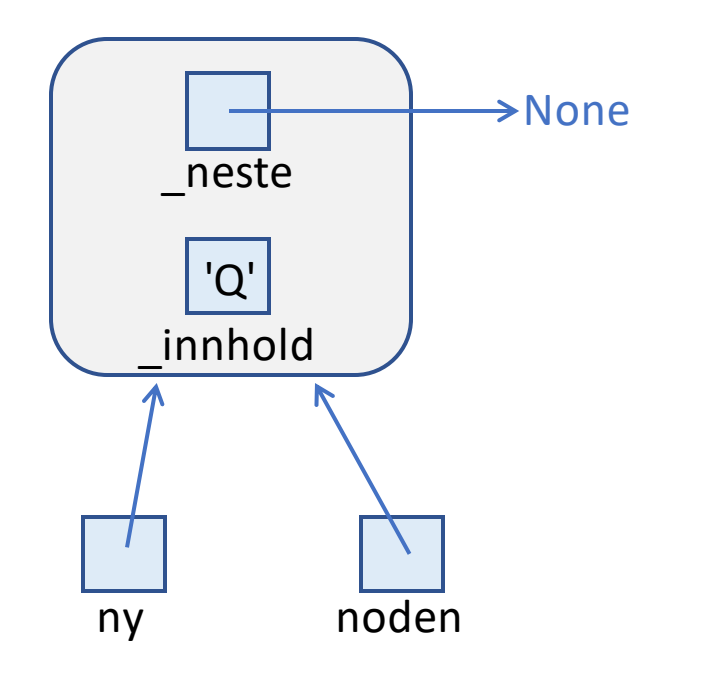

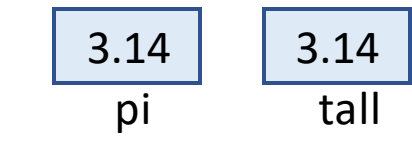

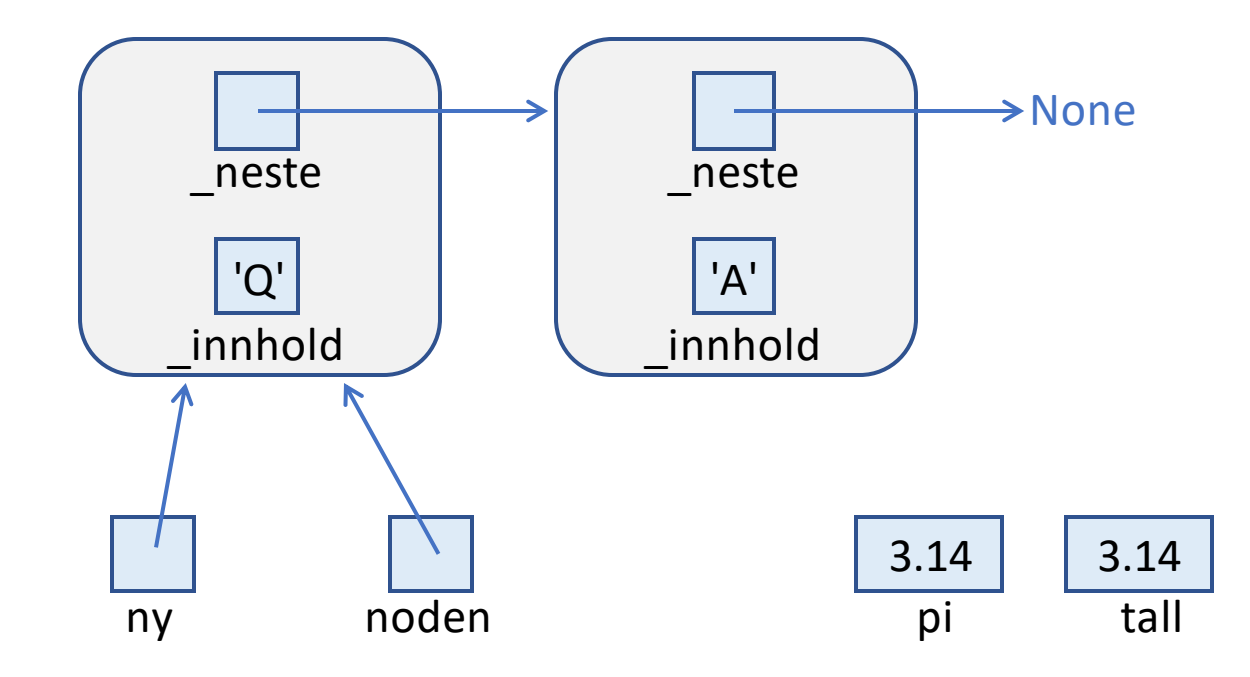

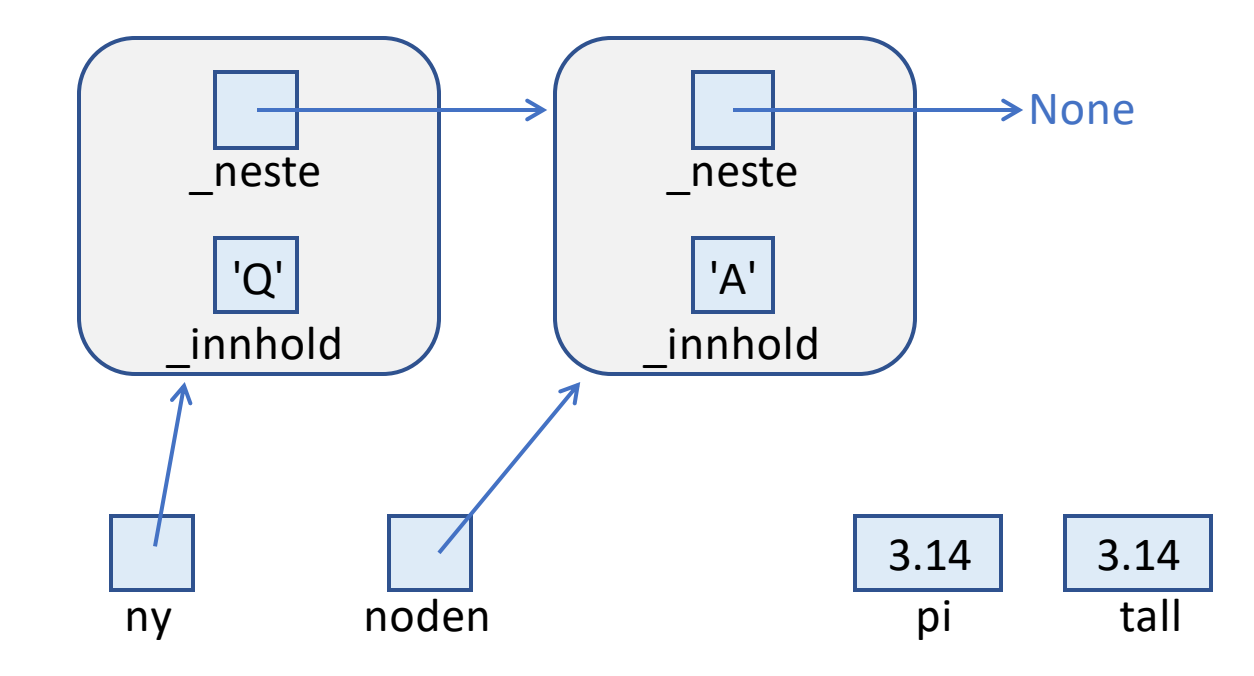

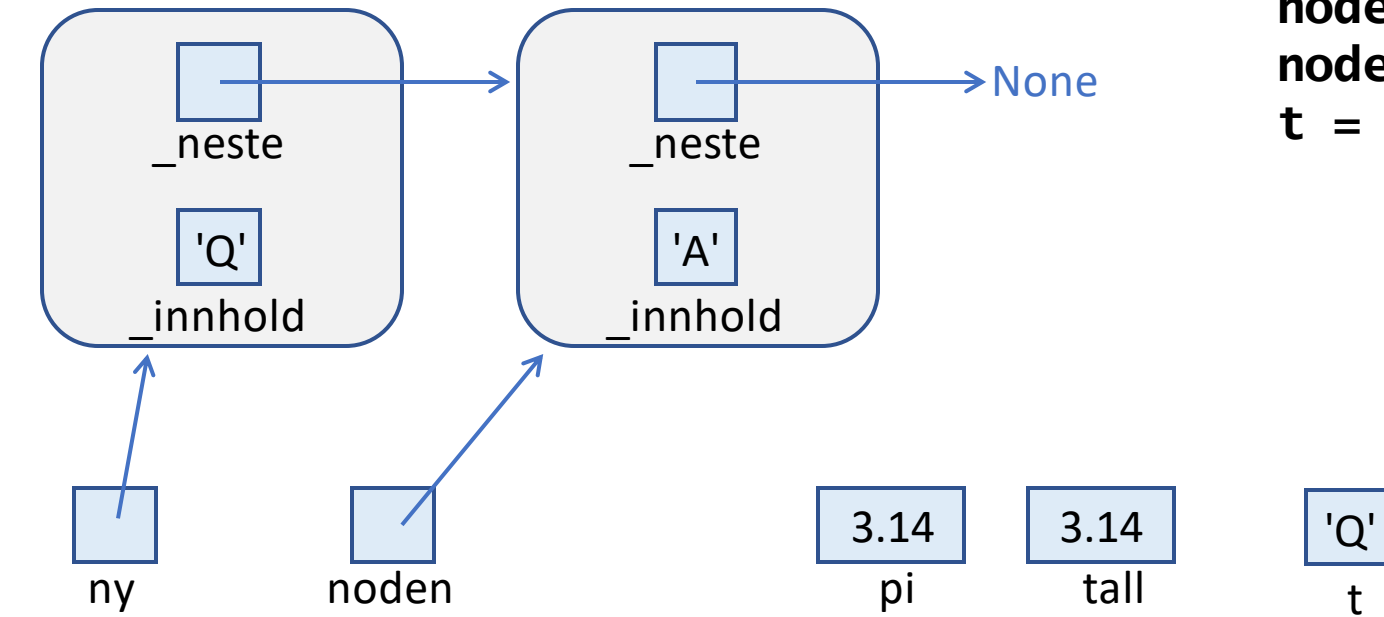

**ny = noden tall = pi noden.\_neste = Node('A') noden = noden.\_neste t = ny.\_innhold**

t

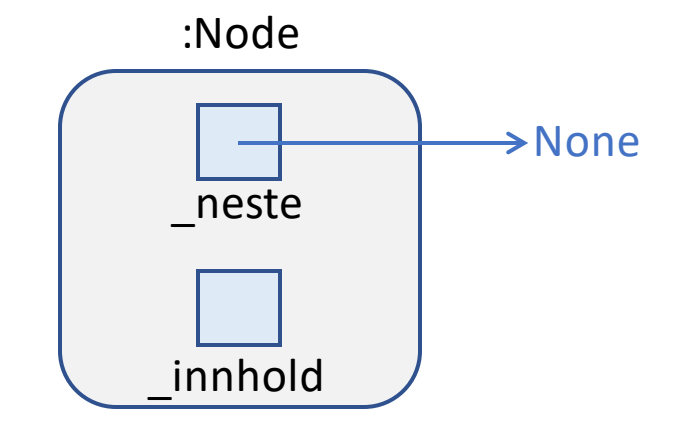

```
class Node :
       def __init_(self, nytt) :
           self.__innhold = nyttself._neste = Noneliste = Noneny = Node('A'')ny._neste = listeliste = nyny = Node("B")ny._neste = liste
12 liste = ny
   ny = Node("C")ny._neste = liste15 liste = ny
16 ny = Node('D'')17 ny. neste = liste
```

```
18 liste = ny
```
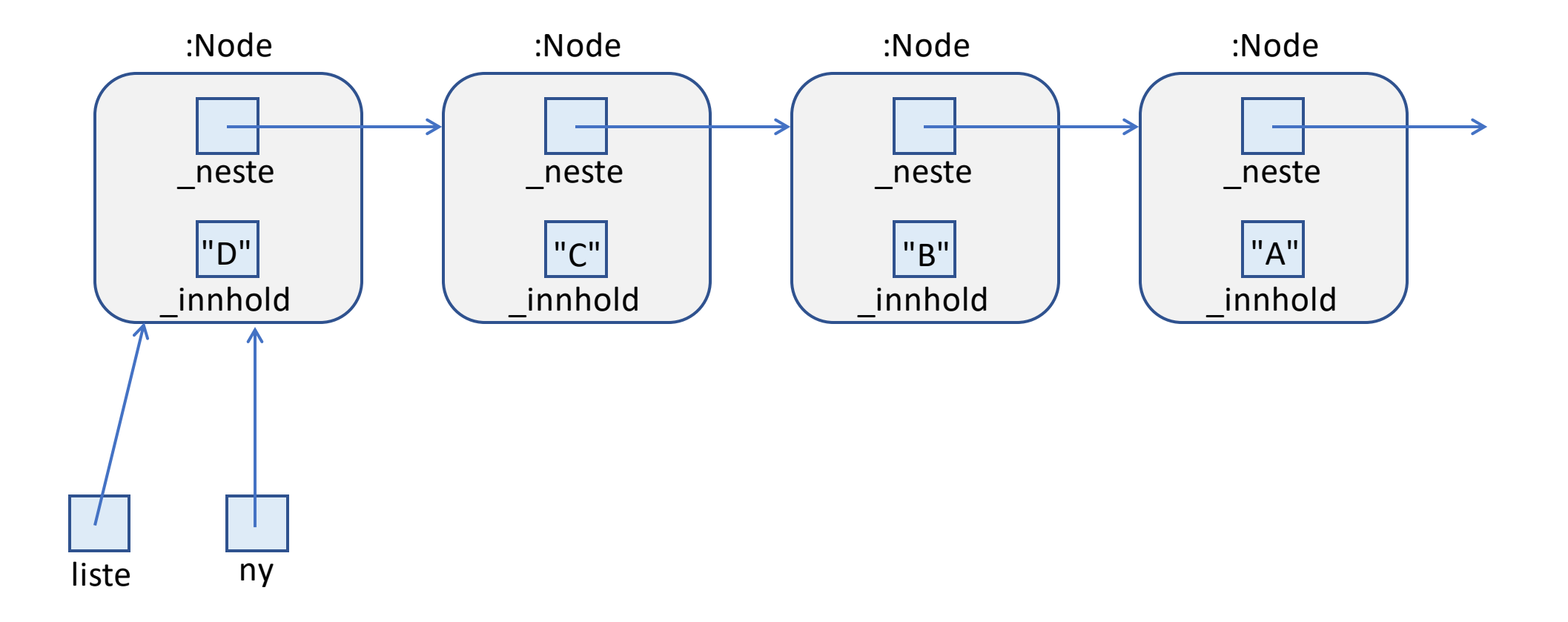

```
class Node :
   def __init_(self, nytt) :
       self.__innhold = nyttself._neste = None
```
- $liste = None$
- $ny = Node(''A'')$
- $ny.__neste = liste$
- $liste = ny$
- $ny = Node("B")$
- $ny.__neste = liste$
- $liste = ny$
- $ny = Node(''C'')$
- $ny.__neste = liste$
- $liste = ny$
- $ny = Node("D")$
- $ny.__neste = liste$
- $18$  liste = ny

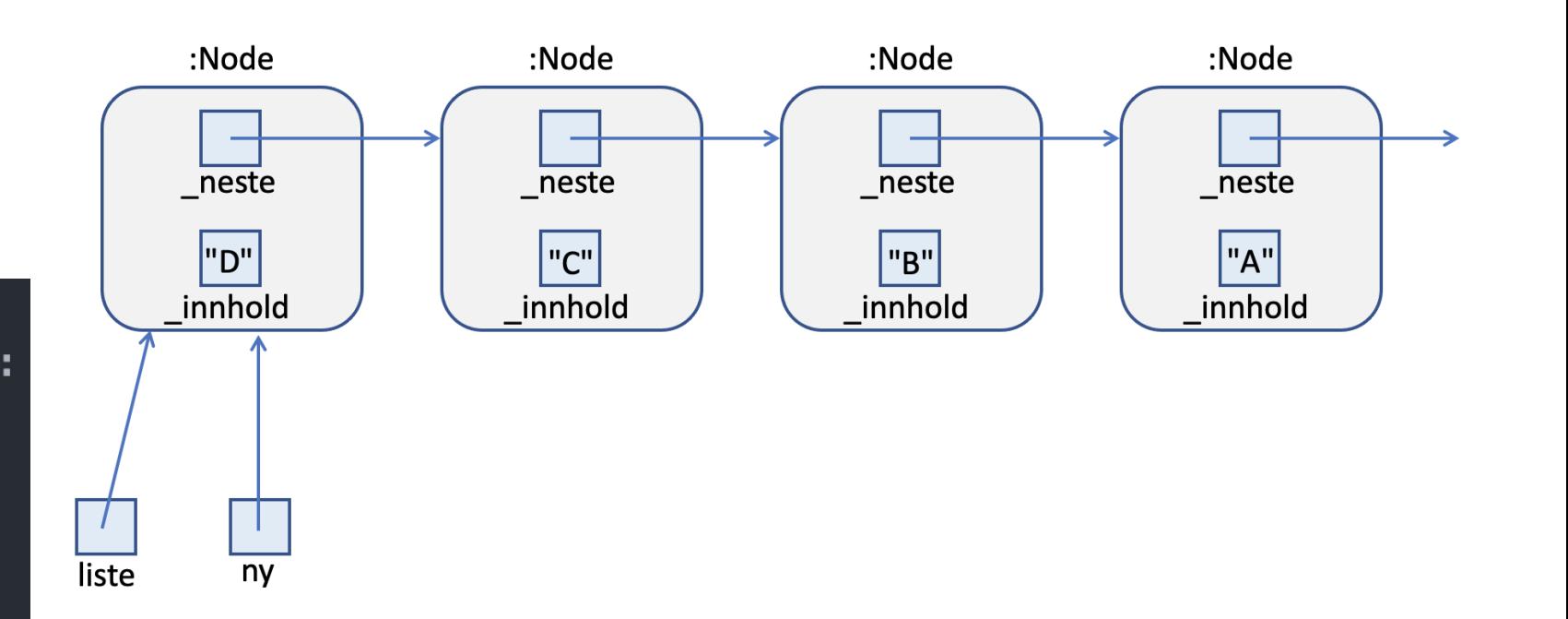

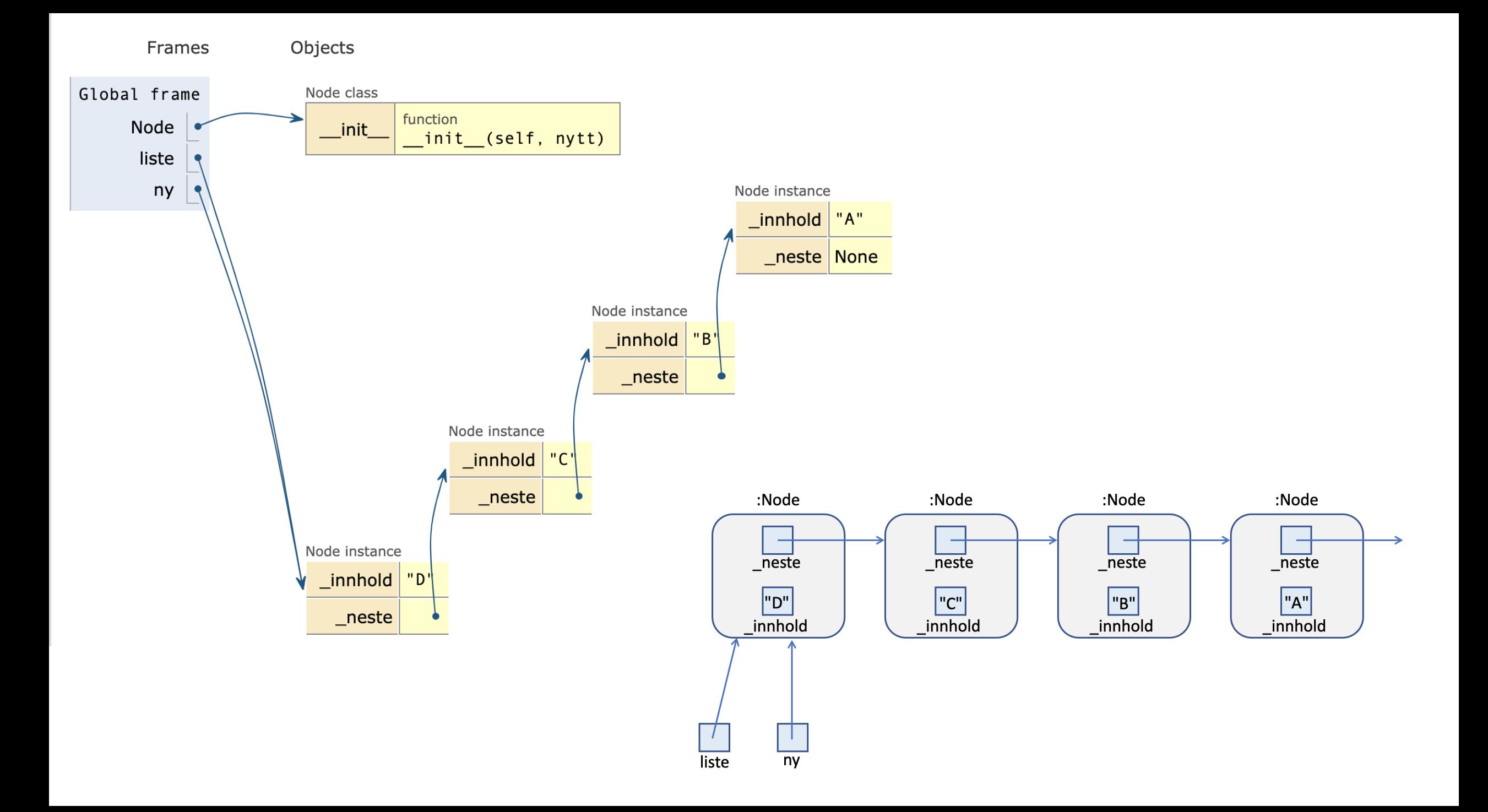

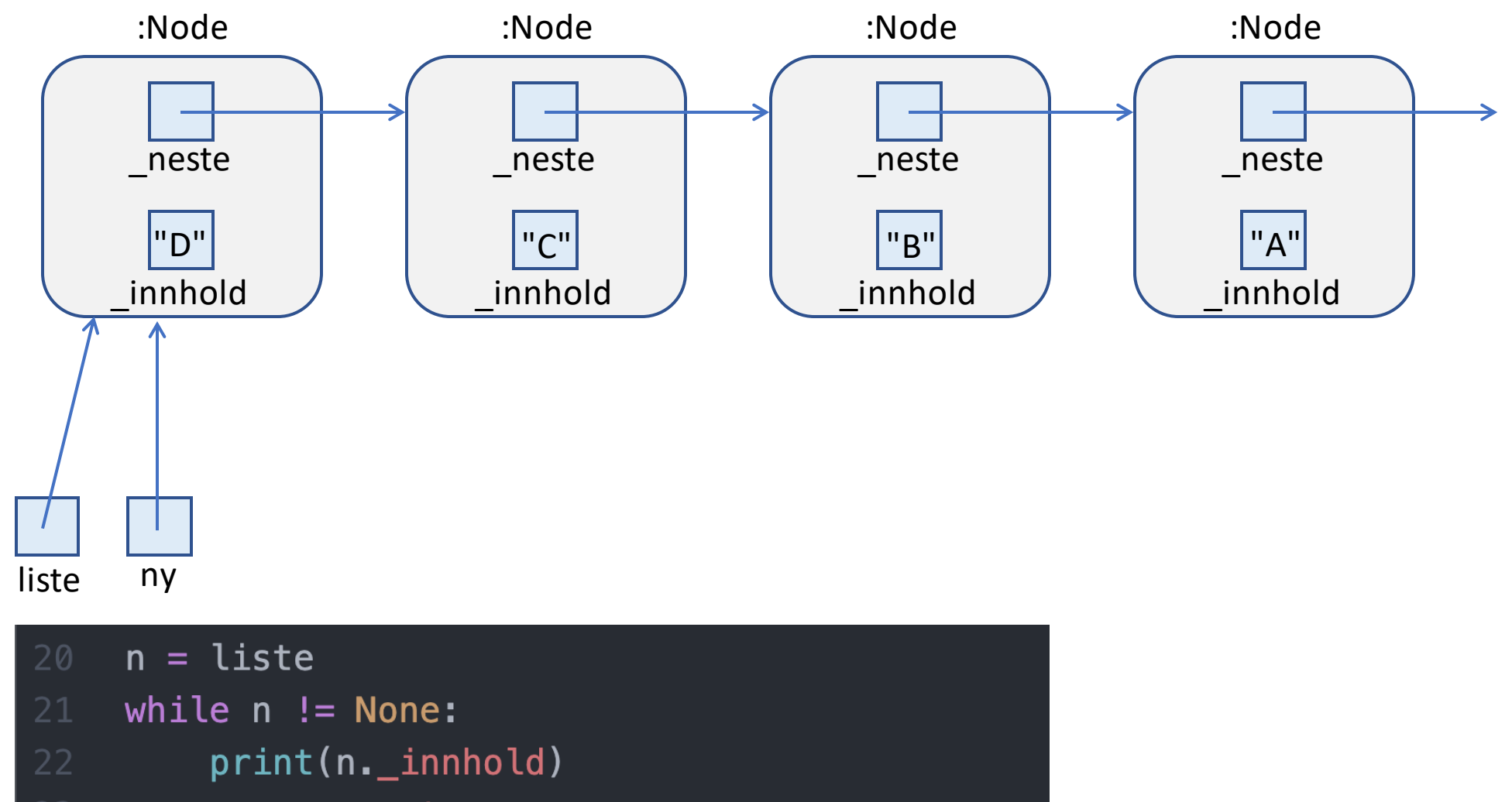

 $n = n$ . neste

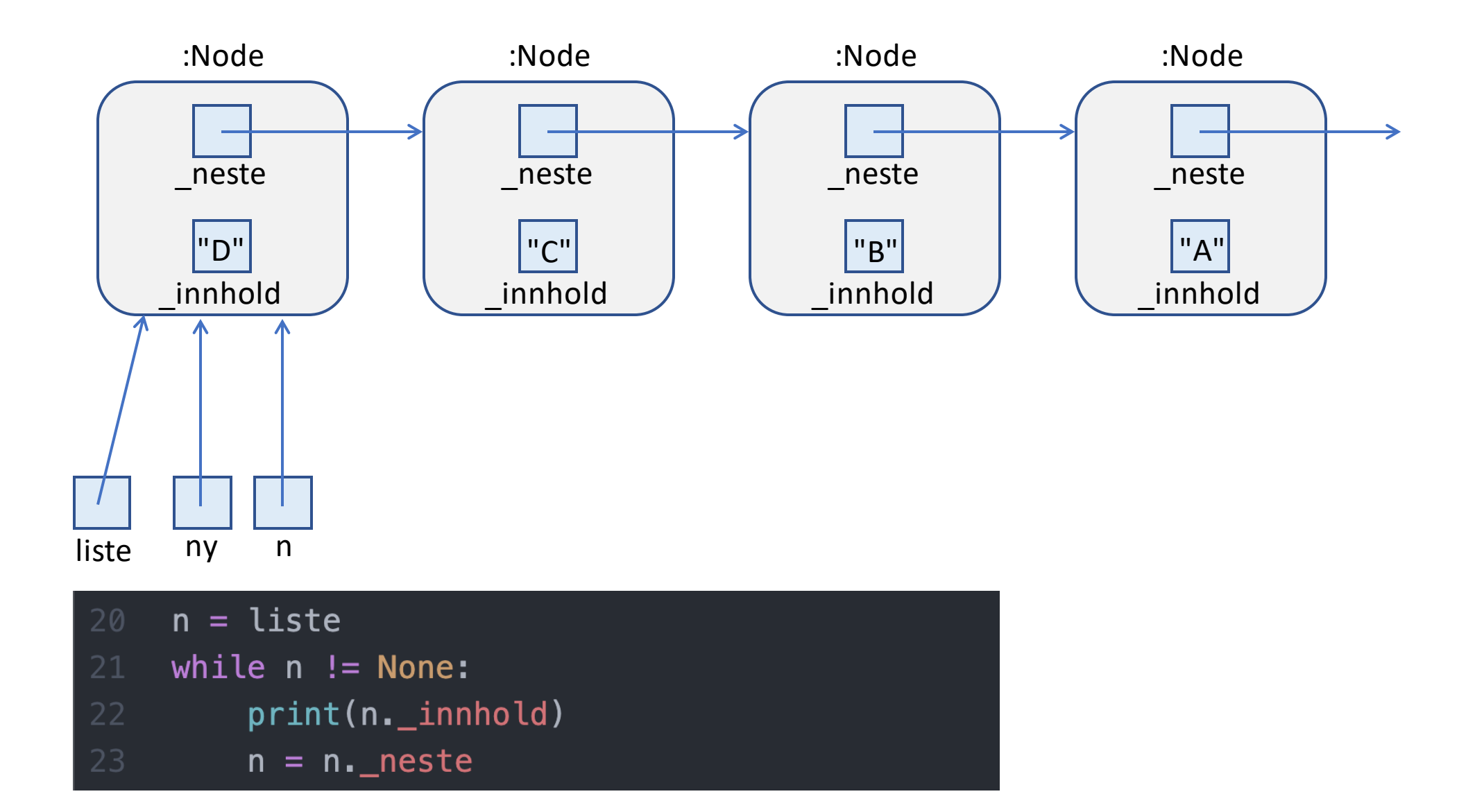

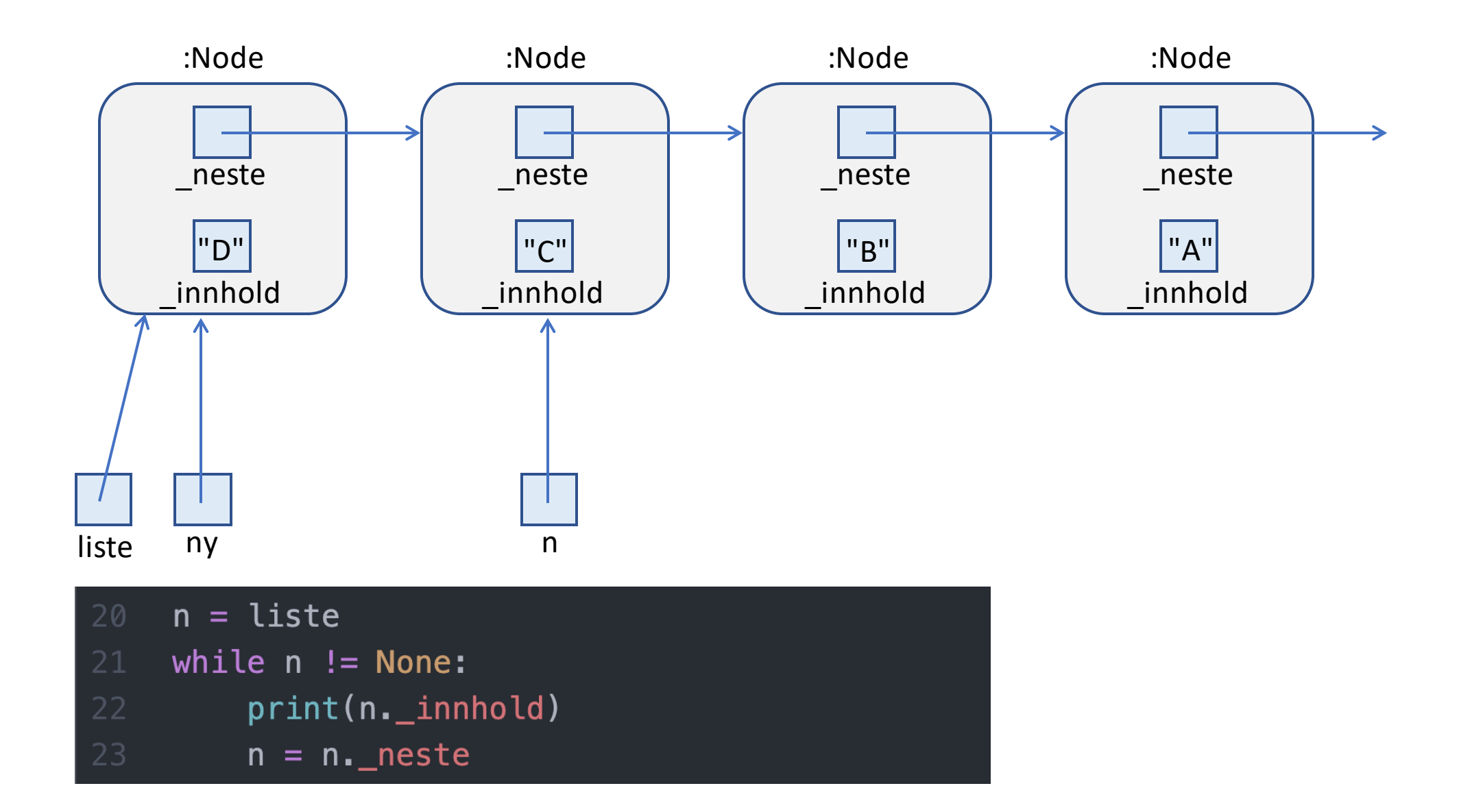

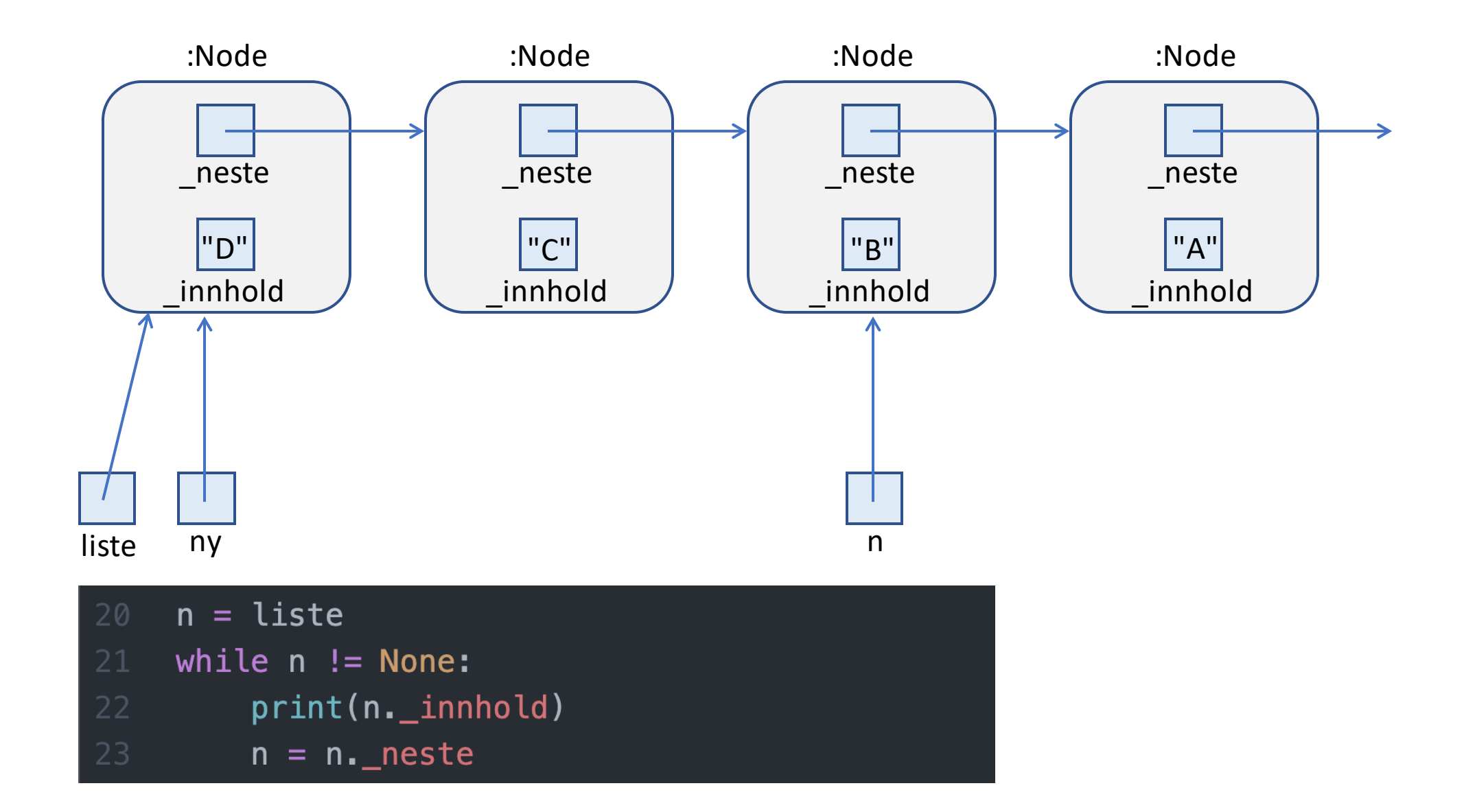

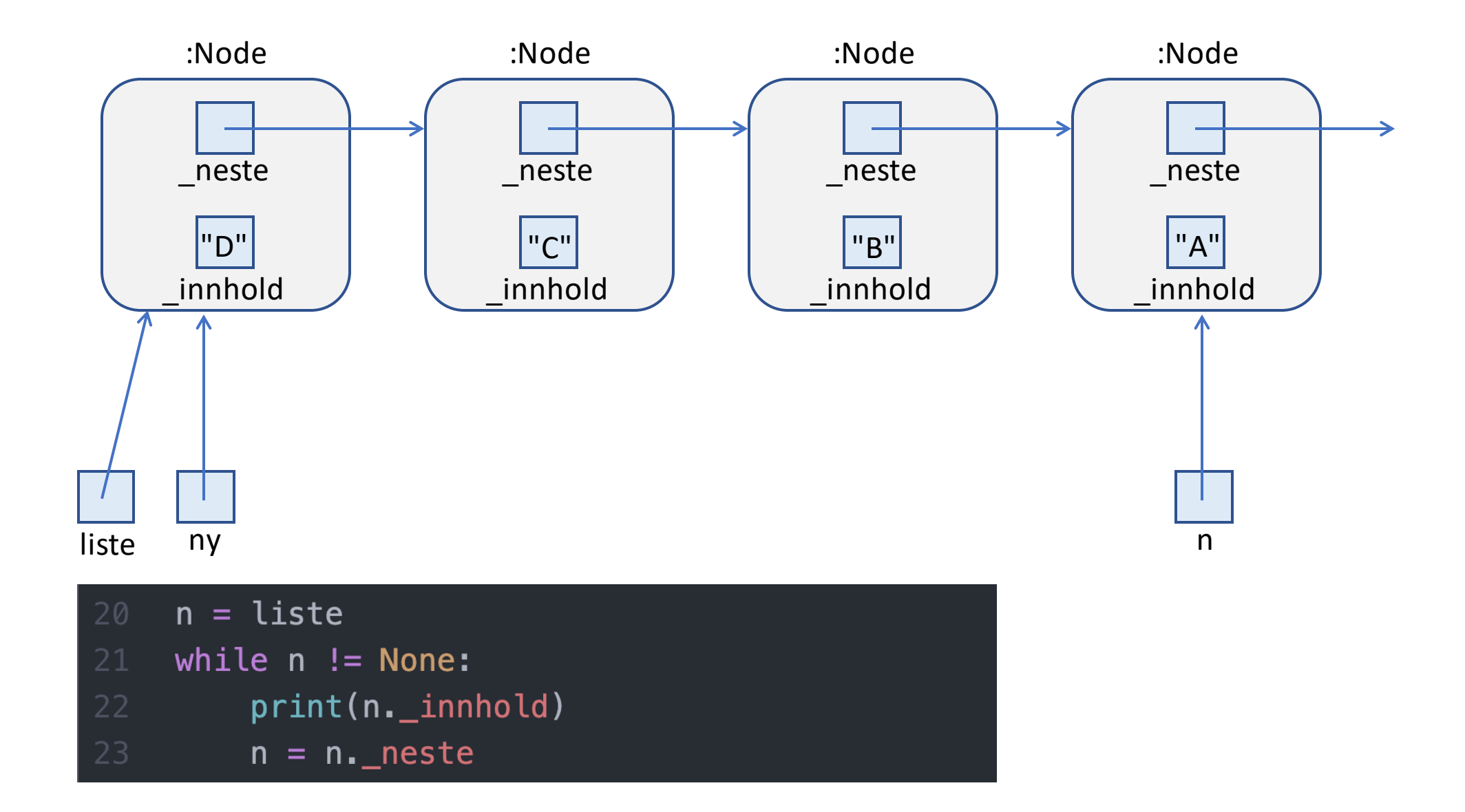

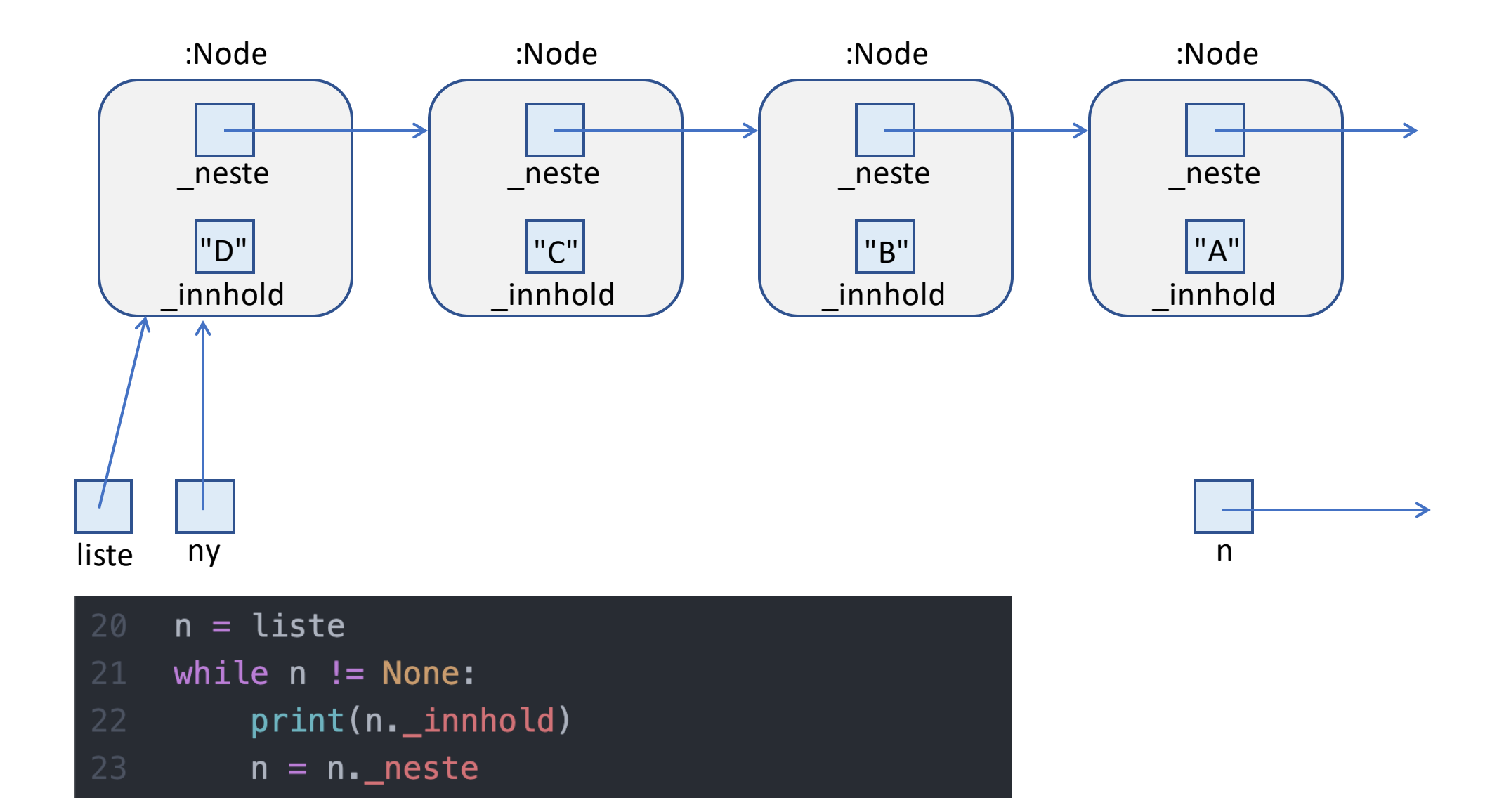

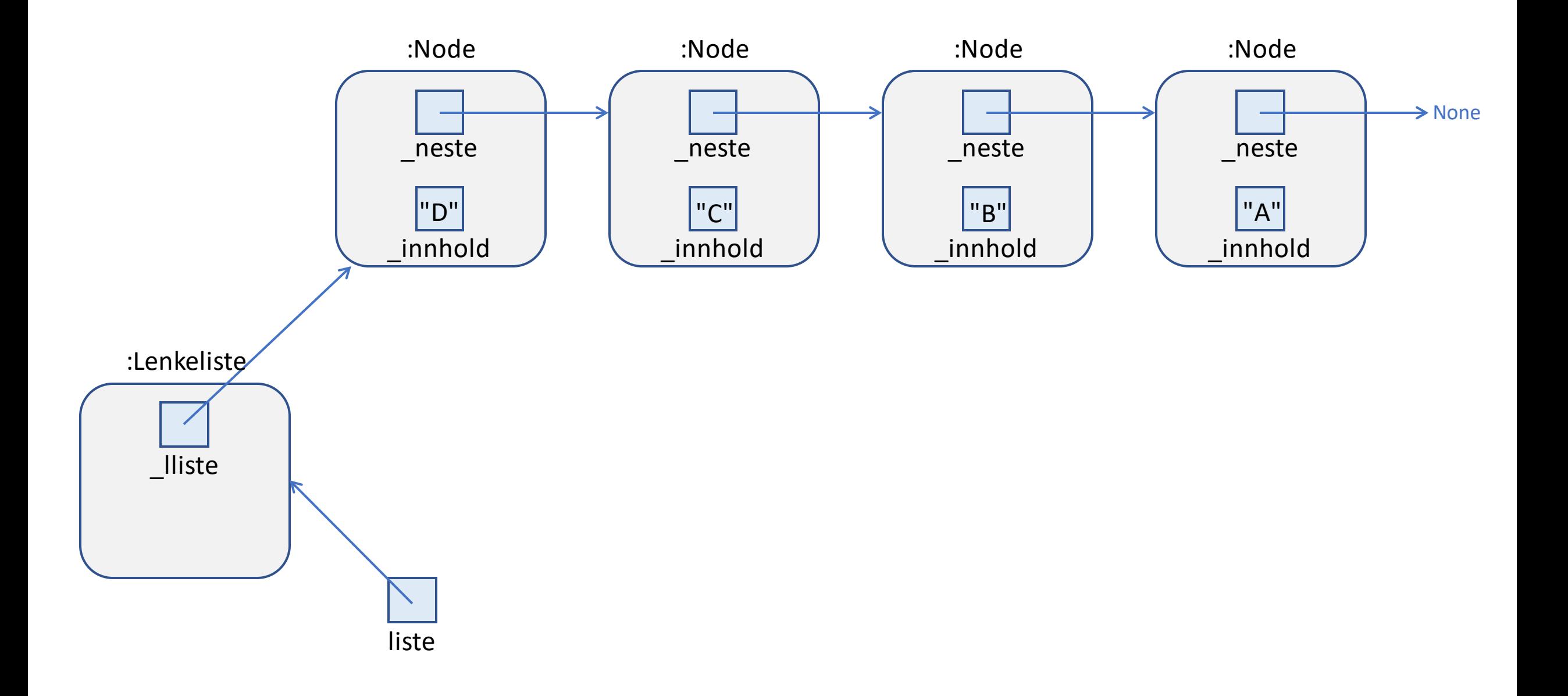

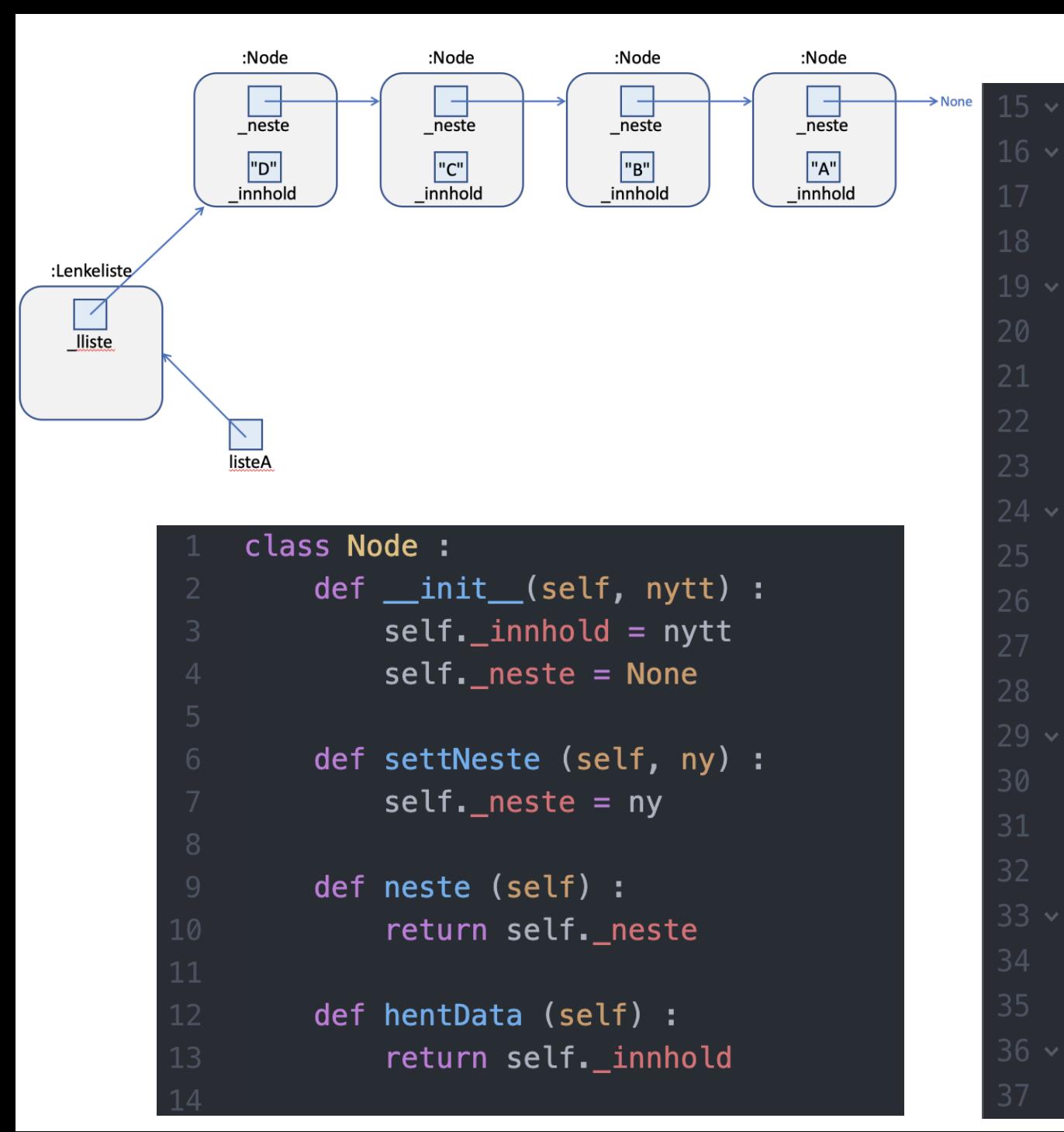

```
15 \times class Lenkeliste :
        def init (self):
             self. lliste = None
        def push(self, innhold):
             ny = Node(innhold)ny.settNeste(self. lliste)
             self. lliste = ny
        def pop(self):ut = self. lliste.hentData()
             self. lliste = self. lliste.neste()
             return ut
        def ikkeTom(self):
             return self. lliste != None
    listeA = Lenkeliste()33 \times for tegn in 'ABCD':
        listeA.push(tegn)
36 \scriptstyle\mathtt{\sim} while listeA.ikkeTom():
         print(listeA.pop())
```